## **Inhaltsverzeichnis**

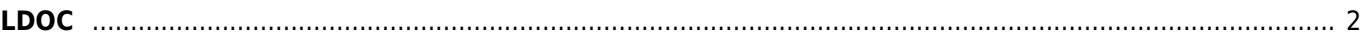

## <span id="page-1-0"></span>**LDOC**

LDOC steht für die Wortfolge **last date of confirmation**, also dem **letzten bestätigten Datum**. Damit ist ein Zeitpunkt gemeint, welcher mit dem in Erscheinung treten eines Hundes gebracht werden kann. Dies kann z. B. ein Ausstellungsdatum sein, auf der ein Hund gemeldet und erschienen ist, der Decktag ist ein LDOC sowohl für den Rüden als auch für die Hündin oder der Tag an dem eine Hündin Welpen geworfen hat etc. Ist zu einer Untersuchung wieHD-/ED oder PL ein Datum bekannt so wird auch dieser Wert zur Berechnung eines Schätzalters berücksichtigt.

Aus dieser Vielzahl von Ereignissen wird das aktuellste Datum herangezogen um ein Schätzalter zu bestimmen. Je mehr Schätzdaten zur Verfügung stehen, desto näher liegt der Schätzwert am tatsächlichen Alter.

Beim LDOC handelt es sich also ausdrücklich nicht um eine Todesangabe, sondern lediglich darum in welchem Alter die letzte, gesicherte Information zum Hund verfügbar war!

Wird zur Berechnung des Alters eines Hundes LDOC verwendet, so wird dies durch das Symbol ~ gekennzeichnet, also z. B. 3.50~ der Hund wurde also im Alter von 3 1/2 Jahren das letzte mal gesichtet.

Verwaltet werden die LDOC Einträge über die [Merkmalsverwaltung](https://wiki.zuchtmanagement.info/doku.php?id=breedmaster:merkmalsverwaltung). Wie man den LDOC richtig nutzt, zeigt diese [Anleitung.](https://wiki.zuchtmanagement.info/doku.php?id=breedmaster:anleitung_ldoc)

Damit die Altersberechnung (mittels LDOC) genutzt werden kann muss lediglich in der Seitenkonfiguration die Verwendung von LDOC eingeschaltet werden.

Optional gibt es die Möglichkeit Hunde als lebend zu markieren. Dann ist es notwendig eine Werte-ID anzugeben, die für die Markierung eines lebenden Hundes herangezogen werden soll. Sämtliche Bezeichnungen können dabei vollkommen frei gewählt werden. Ebenso ist die Oberkategorie frei wählbar in der die Unterkategorie mit dem Wert angelegt wird, im Beispiel wurde Sonstiges verwendet:

Unabhänig davon ob das LDOC-System aktiviert wurde oder nicht, werden alle Berechnungen automatisch in der Nacht durchgeführt. Die Aktivierung bezieht sich lediglich auf die Sichtbarkeit verschiedener Felder, die je nach Status für die Nutzer Sichtbar oder Unsichtbar sind.

Die Altersberechnung eignet sich hervorragend um verschiedene Logikfehler im Datenbestand aufzuspüren. Wird zu einem Hund ein ungewöhnlich hohes Alter errechnet, so ist ein mit ihm verknüpftes Datum falsch. Die Ursache kann unterschiedliche Gründe haben, einfache Tippfehler/Zahlendreher bis hin zu falsch eingetragenen Nachkommen.